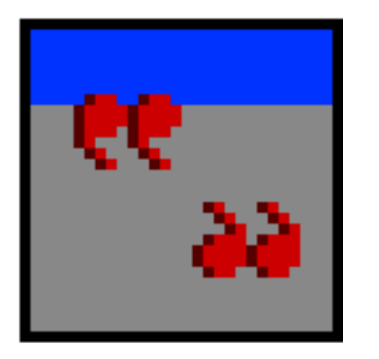

# **Quote 1.0** by Philip Morris

#### **Introduction**

Quote is a simple program that gives you a message each time it is run. It is intended to be placed in the systems startup folder. This allows it to run each time your machine is booted. The message changes each time the program is ran. The program also displays the last two times the program was run. This is just to let you know the last time you started your machine.

## Copyright

Quote is Copyright ©1992 Philip Morris. (This program was developed with THINK C and hence parts are also Copyright ©1989-1992 Symantec Corporation.) This program may be distributed to friends, other Macintosh users and to Electronic Bulletin Boards provided that this documentation accompanies the program and no fee is charged.

## **Installation**

• Drag the Quote program into the folder labeled Startup Items in your system folder.

or

• Make an alias of the Quote program and drop the alias into the folder labeled Startup Items in your system folder.

## Disclaimer

Standard disclaimer:

Use this program at your own risk. As delivered this program has been checked on many Macintosh computers and under the most recent systems. There should be no problems with it. However, I do not accept any responsibility for damage to your machine you might think this program has done.

# Registration

This is easy: the program is completely free. If you would like to see the program develop into something much better send me a post card as encouragement. All I really need is one postcard to get me programming again. If you would also like to receive the future update send \$2 to cover postage and the cost of a disk.

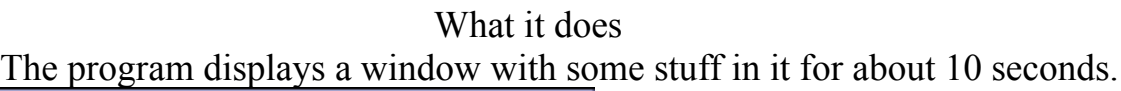

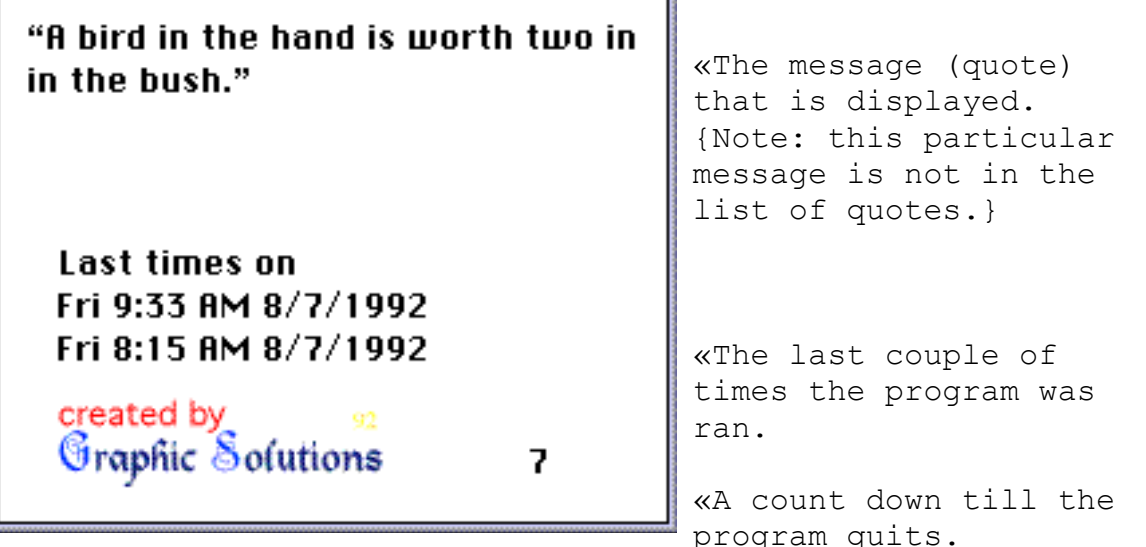

If you get so impatient because the window stays up too long, you can hit the mouse button to make it stop immediately.

#### Thanks

I must thank my friend Keith Barker for helping me beta test this program (and listening to all the really silly quotes I came up with).

#### Future

Future enhancements include (if I get any response back):

- The ability to add and delete quotes.
- The ability turn on and off the options(dates, sounds, timer)
- The ability to change the sounds.
- The ability to adjust the display interval.
- Add key dates with messages (to warn you before somebodys birthday).

#### Inquiries

Please send all postcards, inquires, registration, and suggestions to: Philip Morris 17D Bells Cove Drive Poquoson VA 23662

Internet: philip morris.atb@qmgate.larc.nasa.gov